#### Illumination Models

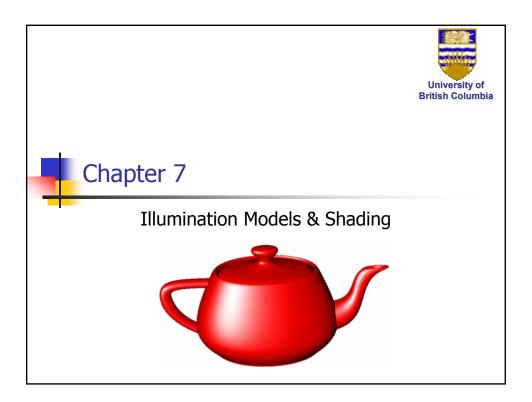

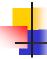

#### **Shading Models**

- Realistic interaction of light and objects
  - Simulate physical phenomena
- Fast Fake it!!!
  - Ignore real physics, approximate the look
- Physically based reflection models
  - BRDFs: Bidirectional Reflection Distribution Functions

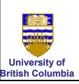

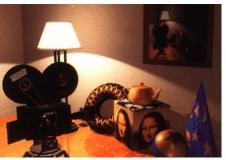

### Illumination Models

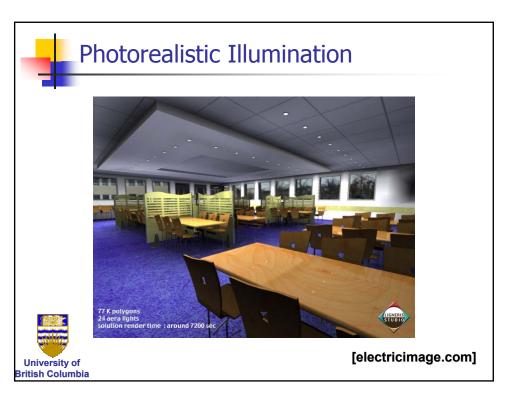

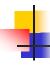

### Local vs. Global Illumination Models

- Local model interaction of each object with light
- Global model: interactions between objects

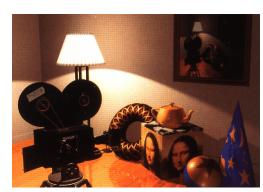

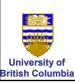

### Illumination Models

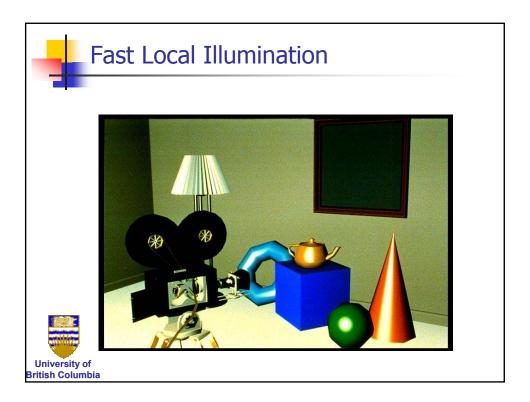

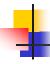

### **Light Sources**

- Point source
  - light originates at a point
  - Rays hit planar surface at different angles

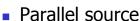

- light rays are parallel
- Rays hit a planar surface at identical angles

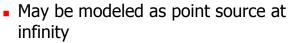

Directional light

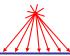

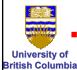

### **Illumination Models**

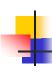

#### **Light Sources**

- Area source
  - Light originates at finite area in space.

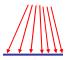

- In-between point and parallel sources
- spotlights
  - position, direction, angle
- ambient light (environment light)

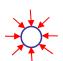

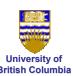

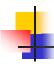

#### Light Sources - OpenGL

- Specify parameters
   glLightfv(GL\_LIGHTi,GL\_POSITION,light[])
   i between 0 & 8 (or more)
- Directional  $\begin{bmatrix} x & y & z & 0 \end{bmatrix}$
- Point source  $\begin{bmatrix} x & y & z & 1 \end{bmatrix}$
- Spotlight has extra parameters:
  - GL\_SPOT\_DIRECTION, GL\_SPOT\_EXPONENT, GL\_SPOT\_CUTOFF

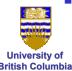

 Area source – too complex for projective pipeline (e.g. OpenGL)

#### **Illumination Models**

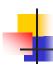

#### Ambient Light

- non-directional light environment light
- Object illuminated with same light everywhere
  - Looks like silhouette
- Illumination equation  $I = I_a k_a$ 
  - $I_a$  ambient light intensity
  - $k_a$  fraction of this light reflected from surface
  - Defines object color

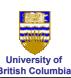

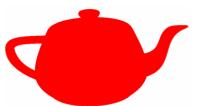

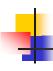

#### Diffuse Light

- Dull surfaces such as solid matte plasticreflect uniformly in all directions
- This is called diffuse or Lambertian reflection
- For light source normalized direction L & surface with normal N reflected light is proportional to LN

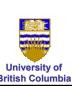

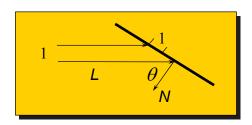

### **Illumination Models**

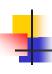

#### **Diffuse Reflection**

Illumination equation is now:

$$I = I_a k_a + I_p k_d (N \cdot L) = I_a k_a + I_p k_d \cos \theta$$

- I<sub>p</sub> point source's intensity
- $k_d$  surface diffuse reflection coefficient

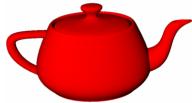

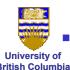

Can we locate light source from shading?

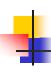

#### Specular Reflection

 Shiny objects (e.g. metallic) reflect light in preferred direction R determined by surface normal N.

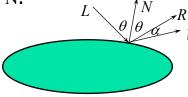

 Most objects are not ideal mirrors - reflect in the immediate vicinity of R

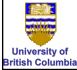

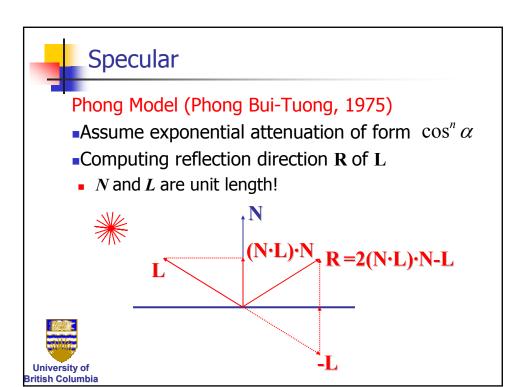

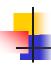

### Specular Reflection (Phong Model)

Illumination equation:

$$I = I_a k_a + I_n (k_d (N \cdot L) + k_s (R \cdot V)^n)$$

- k<sub>s</sub> Specular reflection coefficient
- n Specularity exponent

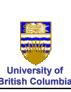

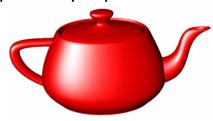

### **Illumination Models**

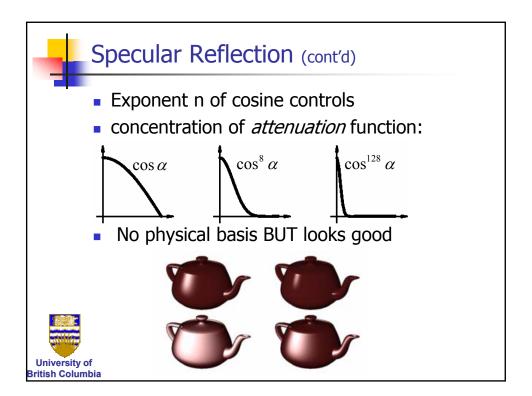

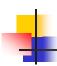

### Specular

- Blinn-Phong model (Jim Blinn, 1977)
- Variation with better physical interpretation
  - *H*: halfway vector; n:shininess

$$I_{out}(\mathbf{x}) = k_s \cdot (H \cdot N)^n \cdot I_{in}(\mathbf{x})$$
; with  $H = (L + V)/2$ 

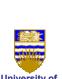

ritish Columbia

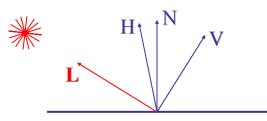

#### Illumination Models

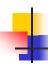

#### Illumination Equation

For multiple light sources:

$$I = I_a k_a + \sum_p \frac{I_p}{d_p} (k_d (N \cdot L_p) + k_s (R_p \cdot V)^n)$$

- d<sub>p</sub>- distance between surface and light source
   + distance between surface and viewer
   (Heuristic atmospheric attenuation)
- Other attenuations: e.g. quadratic

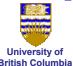

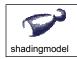

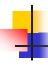

### Lighting in OpenGL

- Light source: amount of RGB light emitted
  - value represents percentage of full intensity, e.g., (1.0,0.5,0.5)
  - every light source emits ambient, diffuse, and specular light
- Materials: amount of RGB light reflected
  - value represents percentage reflected e.g., (0.0,1.0,0.5)

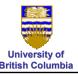

#### **Illumination Models**

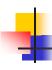

#### In OpenGL

- $k_a, k_d, k_s$  surface color (RGB)
- Modify by glMaterialfv(GL\_FRONT\_AND\_BACK, pname, RGB[])
- pname GL\_AMBIENT, GL\_DIFFUSE, GL\_SPECULAR
- Light source properties (also RGB) glLightfv(GL\_LIGHTi,pname,light[])

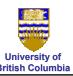

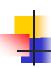

### Lighting in OpenGL

```
glLightfv(GL_LIGHT0, GL_AMBIENT, amb_light_rgba);
glLightfv(GL_LIGHT0, GL_DIFFUSE, dif_light_rgba);
glLightfv(GL_LIGHT0, GL_SPECULAR, spec_light_rgba);
glLightfv(GL_LIGHT0, GL_POSITION, position);
glEnable(GL_LIGHT0);

glMaterialfv(GL_FRONT, GL_AMBIENT, ambient_rgba);
glMaterialfv(GL_FRONT, GL_DIFFUSE, diffuse_rgba);
glMaterialfv(GL_FRONT, GL_SPECULAR, specular_rgba);
glMaterialfv(GL_FRONT, GL_SHININESS, n);
```

University of

#### **Illumination Models**

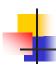

### Flat Shading

- Illumination value depends only on polygon normal
  - each polygon colored with uniform intensity
- Not adequate for polygons approximating smooth surface
- Looks non-smooth
  - worsened by Mach bands effect

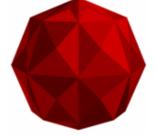

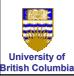

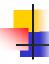

#### **Gourard Shading**

- Polyhedron approximation of smooth surface
  - Assign to each vertex normal of original surface at point
  - If surface not available use estimate normal
- Compute illumination intensity at vertices using those normals
- Linearly interpolate vertex intensities over interior pixels of polygon projection

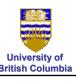

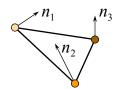

### Illumination Models

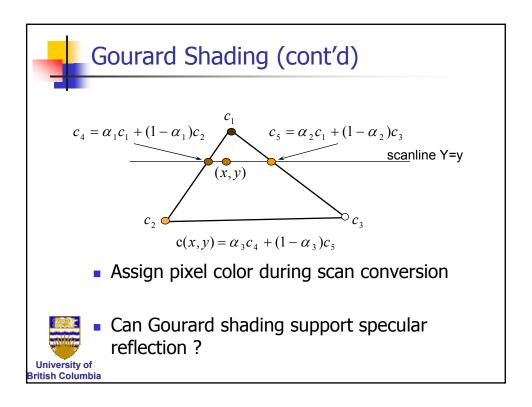

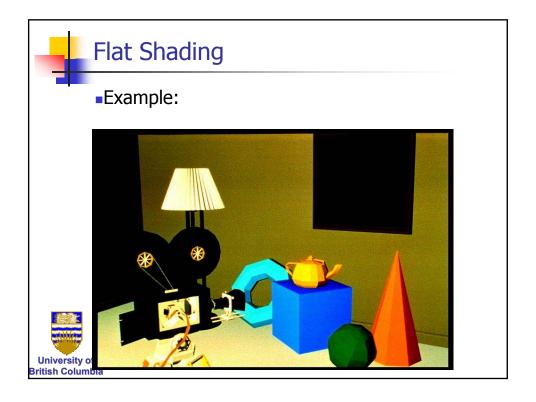

### **Illumination Models**

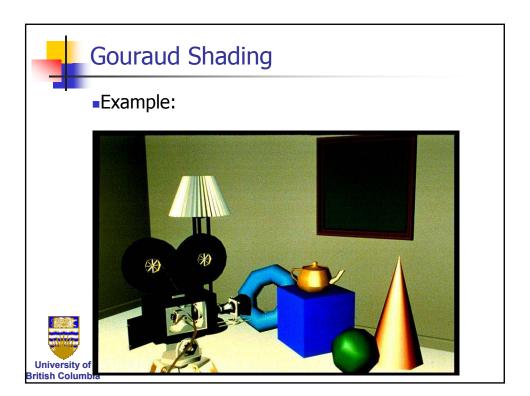

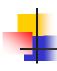

### **Phong Shading**

- Interpolate (in image space) normal vectors instead of intensities
- Apply illumination equation for each interior pixel with its own normal

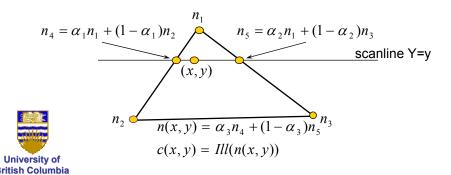

### **Illumination Models**

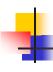

#### Shading

- Phong shading is clearly more expensive (why?)- but well worth the effort
- Can achieve specular effects
- Both Gourard & Phong schemes are performed in the image plane ⇒ view dependent

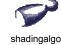

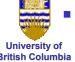

Can cause artifacts during animation

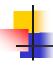

#### **Materials**

- Bi-directional Reflectance Distribution Function (BRDF):
  - Describes fraction of light reflected for all combinations of incoming (light) and outgoing (viewing) directions
- Color channels (R, G, B) are treated separately
  - Actually: wavelengths (see later in course)

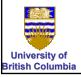

### Illumination Models

t

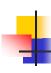

#### **Materials**

Bi-directional Reflectance Distribution Function (BRDF):

$$I_{out}(\mathbf{x}) = f_r(\phi_{in}, \theta_{in}, \phi_{out}, \theta_{out}) \cdot I'_{in}(\mathbf{x})$$

$$= f_r(\mathbf{l} \to \mathbf{v}) \cdot (\mathbf{n} \cdot \mathbf{l}) \cdot I_{in}(\mathbf{x})$$

- $f_r(\mathbf{l} \rightarrow \mathbf{v})$  is called *BRDF*
- (t,n,b) is local coordinate frame (normal, tangent, binormal)

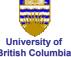

### **Materials**

- Polar plot of BRDF
- Fix incoming light direction I
- Plot  $f_{v}(\mathbf{l}\rightarrow\mathbf{v})\cdot\mathbf{v}$  for all viewing directions  $\mathbf{v}$
- Works for 2D and 3D plots
- Example: 2D polar plot for diffuse BRDF

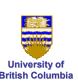

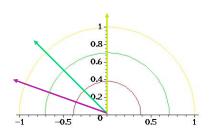